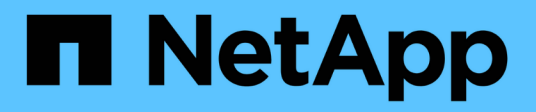

# **Unified Manager** 的安装要求

OnCommand Unified Manager 9.5

NetApp December 20, 2023

This PDF was generated from https://docs.netapp.com/zh-cn/oncommand-unified-manager-95/install/concept-virtual-infrastructure-or-hardware-system-requirements.html on December 20, 2023. Always check docs.netapp.com for the latest.

# 目录

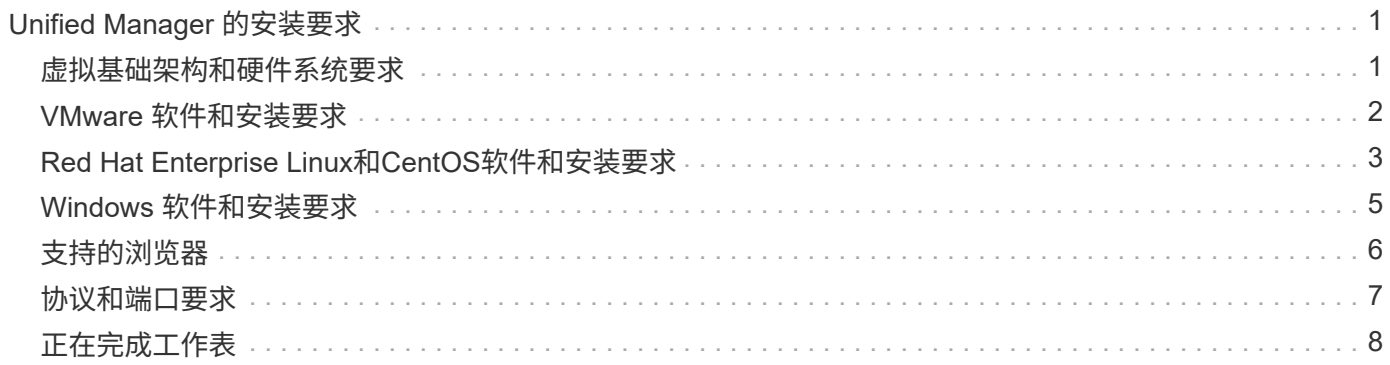

# <span id="page-2-0"></span>**Unified Manager** 的安装要求

在安装Unified Manager之前、您必须确保计划安装Unified Manager的服务器满足特定的 软件、硬件、CPU和内存要求。

• 相关信息 \*

["NetApp](http://mysupport.netapp.com/matrix) [互操作性表工具](http://mysupport.netapp.com/matrix)["](http://mysupport.netapp.com/matrix)

### <span id="page-2-1"></span>虚拟基础架构和硬件系统要求

Unified Manager必须满足内存、CPU和磁盘空间的最低要求、具体取决于您是在虚拟基础 架构上还是在物理系统上安装Unified Manager。

下表显示了为内存, CPU 和磁盘空间资源建议的值。这些值已经过限定,以便 Unified Manager 满足可接受的 性能级别。

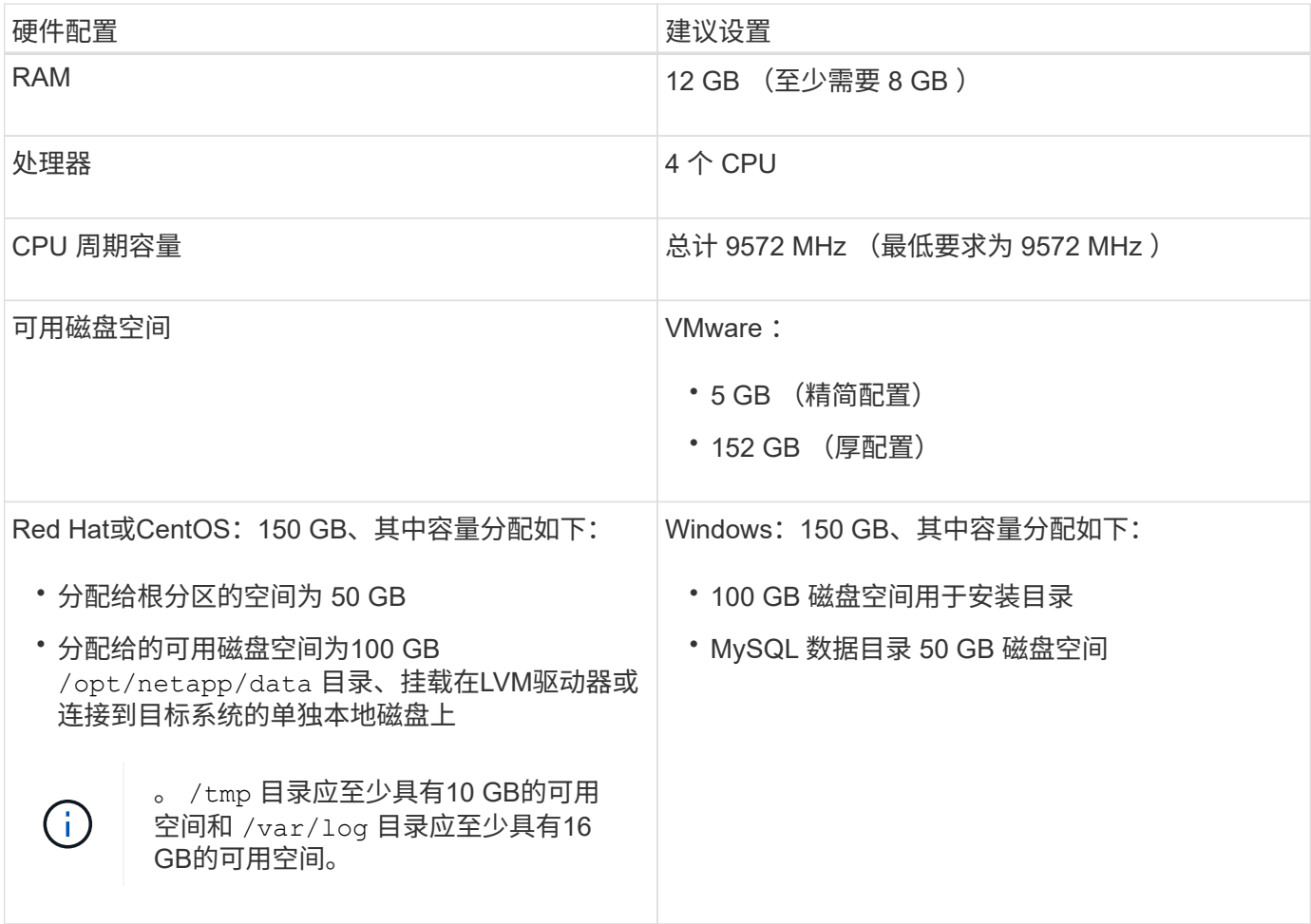

Unified Manager 可以安装在具有少量内存的系统上,但建议的 12 GB RAM 可确保有足够的可用内存来实现最 佳性能,并使系统可以随着配置的增长容纳更多集群和存储对象。您不能在部署Unified Manager的虚拟机上设 置任何内存限制、也不能启用任何阻碍软件利用系统上分配的内存的功能(例如、热气球)。

此外、在需要安装另一个Unified Manager实例之前、一个Unified Manager实例可以监控的节点数量存在限制。

#### 有关详细信息、请参见\_Best Practices Guide\_。

#### ["](http://www.netapp.com/us/media/tr-4621.pdf)[技术报告](http://www.netapp.com/us/media/tr-4621.pdf) [4621](http://www.netapp.com/us/media/tr-4621.pdf) [:《](http://www.netapp.com/us/media/tr-4621.pdf) [Unified Manager](http://www.netapp.com/us/media/tr-4621.pdf) [最佳实践指南》](http://www.netapp.com/us/media/tr-4621.pdf)["](http://www.netapp.com/us/media/tr-4621.pdf)

内存页面交换会对系统和管理应用程序的性能产生负面影响。争用因主机整体利用率而不可用的 CPU 资源可能 会降低性能。

#### 专用使用要求

安装Unified Manager的物理或虚拟系统必须专用于Unified Manager、不得与其他应用程序共享。其他应用程序 可能会占用系统资源,并会大幅降低 Unified Manager 的性能。

#### 备份的空间要求

如果您计划使用Unified Manager备份和还原功能、则必须分配额外的容量、以便"`data`"目录或磁盘具有150 GB 的空间。备份可以写入本地目标或远程目标。最佳实践是,确定 Unified Manager 主机系统外部至少具有 150 GB 空间的远程位置。

#### 主机连接要求

安装Unified Manager的物理系统或虚拟系统必须配置为可以成功完成 ping 主机本身的主机名。对于IPv6配 置、您应进行验证 ping6 主机名成功、以确保Unified Manager安装成功。

您可以使用主机名(或主机 IP 地址)访问产品 Web UI 。如果您在部署期间为网络配置了静态 IP 地址,则为网 络主机指定了一个名称。如果使用 DHCP 配置网络,则应从 DNS 获取主机名。

如果您计划允许用户使用短名称而不是完全限定域名 ( FQDN ) 或 IP 地址来访问 Unified Manager , 则网络配 置必须将此短名称解析为有效的 FQDN 。

已挂载 /opt/netapp 或 /opt/netapp/data 要求

您可以挂载 /opt/netapp 或 /opt/netapp/data 在NAS或SAN设备上。请注意、使用远程挂载点可能会出 现发生原因 扩展问题。如果确实使用远程挂载点、请确保SAN或NAS网络具有足够的容量来满足Unified Manager的I/O需求。此容量会因所监控的集群和存储对象的数量而异、并且可能会有所增加。

如果已挂载 /opt/netapp 或 /opt/netapp/data 如果您在环境中启用了SELinux、则必须从根文件系统以外 的任何位置为挂载的目录设置正确的上下文。

请参见主题 [在](https://docs.netapp.com/zh-cn/oncommand-unified-manager-95/install/task-selinux-requirements-for-mounting-opt-netapp-or-opt-netapp-data-on-an-nfs-or-cifs-share.html) [NFS](https://docs.netapp.com/zh-cn/oncommand-unified-manager-95/install/task-selinux-requirements-for-mounting-opt-netapp-or-opt-netapp-data-on-an-nfs-or-cifs-share.html) [或](https://docs.netapp.com/zh-cn/oncommand-unified-manager-95/install/task-selinux-requirements-for-mounting-opt-netapp-or-opt-netapp-data-on-an-nfs-or-cifs-share.html) [CIFS](https://docs.netapp.com/zh-cn/oncommand-unified-manager-95/install/task-selinux-requirements-for-mounting-opt-netapp-or-opt-netapp-data-on-an-nfs-or-cifs-share.html) [共享上挂载](https://docs.netapp.com/zh-cn/oncommand-unified-manager-95/install/task-selinux-requirements-for-mounting-opt-netapp-or-opt-netapp-data-on-an-nfs-or-cifs-share.html) [/opt/netapp](https://docs.netapp.com/zh-cn/oncommand-unified-manager-95/install/task-selinux-requirements-for-mounting-opt-netapp-or-opt-netapp-data-on-an-nfs-or-cifs-share.html) [或](https://docs.netapp.com/zh-cn/oncommand-unified-manager-95/install/task-selinux-requirements-for-mounting-opt-netapp-or-opt-netapp-data-on-an-nfs-or-cifs-share.html) [/opt/netapp/data](https://docs.netapp.com/zh-cn/oncommand-unified-manager-95/install/task-selinux-requirements-for-mounting-opt-netapp-or-opt-netapp-data-on-an-nfs-or-cifs-share.html) [的](https://docs.netapp.com/zh-cn/oncommand-unified-manager-95/install/task-selinux-requirements-for-mounting-opt-netapp-or-opt-netapp-data-on-an-nfs-or-cifs-share.html) [SELinux](https://docs.netapp.com/zh-cn/oncommand-unified-manager-95/install/task-selinux-requirements-for-mounting-opt-netapp-or-opt-netapp-data-on-an-nfs-or-cifs-share.html) [要求](https://docs.netapp.com/zh-cn/oncommand-unified-manager-95/install/task-selinux-requirements-for-mounting-opt-netapp-or-opt-netapp-data-on-an-nfs-or-cifs-share.html) 有关设置正确 的SELinux上下文的信息。

## <span id="page-3-0"></span>**VMware** 软件和安装要求

安装 Unified Manager 的 VMware vSphere 系统需要特定版本的操作系统和支持软件。

#### 操作系统软件

支持以下版本的 VMware ESXi :

• ESXi 5.5、6.0和6.5

支持以下版本的 vSphere :

• VMware vCenter Server 5.5、6.0和6.5

有关受支持的 ESXi 版本的最新完整列表,请参见互操作性表。

["mysupport.netapp.com/matrix"](http://mysupport.netapp.com/matrix)

要使虚拟设备正常运行、VMware ESXi服务器时间必须与NTP服务器时间相同。将 VMware ESXi 服务器时间与 NTP 服务器时间同步可防止发生时间故障。

#### 安装要求

支持 Unified Manager 虚拟设备的 VMware 高可用性。

如果在运行ONTAP 软件的存储系统上部署NFS数据存储库、则必须使用适用于VMware VAAI的NetApp NFS插 件来使用厚配置。

如果由于资源不足而在使用已启用高可用性的环境时部署失败、您可能需要通过禁用VM重新启动优先级并保持 主机隔离响应处于打开状态来修改集群功能虚拟机选项。

# <span id="page-4-0"></span>**Red Hat Enterprise Linux**和**CentOS**软件和安装要求

安装 Unified Manager 的 Linux 系统需要特定版本的操作系统和支持软件。

### 操作系统软件

Linux 系统必须安装以下版本的操作系统和支持软件:

• Red Hat Enterprise Linux或CentOS 64位版本7.x

从Unified Manager 9.4开始、不支持Red Hat Enterprise Linux 6.x。

有关受支持的 Red Hat Enterprise Linux 和 CentOS 版本的最新完整列表,请参见互操作性表。

["mysupport.netapp.com/matrix"](http://mysupport.netapp.com/matrix)

需要以下第三方软件包:

- 5.7系列中的MySQL Community Edition版本5.7.23或更高版本(从MySQL存储库)
- OpenJDK 11 (从Red Hat Extra Enterprise Linux Server存储库)

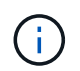

从 Unified Manager 9.5 开始,不支持 Oracle Java。

• p7zip 16.02 或更高版本(从 Red Hat Extra Packages for Enterprise Linux 存储库)

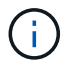

如果您计划在Unified Manager运行之后升级任何第三方软件、则必须先关闭Unified Manager。 第三方软件安装完成后,您可以重新启动 Unified Manager 。

### 用户授权要求

在Red Hat Enterprise Linux系统或CentOS系统上安装Unified Manager可由root用户或非root用户使用执行 sudo 命令:

### 安装要求

在系统上安装Red Hat Enterprise Linux或CentOS以及关联存储库的最佳实践如下:

- 您必须根据Red Hat最佳实践安装Red Hat Enterprise Linux或CentOS、并应选择以下默认选项、这需要选 择"使用GUI的`S服务器`"。
- 在 Red Hat Enterprise Linux 或 CentOS 上安装 Unified Manager 时,系统必须能够访问相应的存储库,以 便安装程序可以访问和安装所有必需的软件依赖项。
- 。 yum 安装程序要在Red Hat Enterprise Linux存储库中查找相关软件、您必须在Red Hat Enterprise Linux 安装期间或之后使用有效的Red Hat订阅注册系统。

有关 Red Hat 订阅管理器的信息,请参见 Red Hat 文档。

• 要在系统上成功安装所需的第三方实用程序,您必须启用适用于 Enterprise Linux 的额外软件包( EPEL ) 存储库。

如果您的系统上未配置 EPEL 存储库,则必须手动下载并配置该存储库。

#### [手](https://docs.netapp.com/zh-cn/oncommand-unified-manager-95/install/task-manually-configuring-the-epel-repository.html)[动配置](https://docs.netapp.com/zh-cn/oncommand-unified-manager-95/install/task-manually-configuring-the-epel-repository.html) [EPEL](https://docs.netapp.com/zh-cn/oncommand-unified-manager-95/install/task-manually-configuring-the-epel-repository.html) [存储](https://docs.netapp.com/zh-cn/oncommand-unified-manager-95/install/task-manually-configuring-the-epel-repository.html)[库](https://docs.netapp.com/zh-cn/oncommand-unified-manager-95/install/task-manually-configuring-the-epel-repository.html)

・如果未安装正确版本的 MySQL ,则必须启用 MySQL 存储库才能在系统上成功安装 MySQL 软件。

如果系统上未配置 MySQL 存储库,则必须手动下载并配置该存储库。

#### [手](https://docs.netapp.com/zh-cn/oncommand-unified-manager-95/install/task-manually-configuring-the-mysql-repository.html)[动配置](https://docs.netapp.com/zh-cn/oncommand-unified-manager-95/install/task-manually-configuring-the-mysql-repository.html) [MySQL](https://docs.netapp.com/zh-cn/oncommand-unified-manager-95/install/task-manually-configuring-the-mysql-repository.html) [存储](https://docs.netapp.com/zh-cn/oncommand-unified-manager-95/install/task-manually-configuring-the-mysql-repository.html)[库](https://docs.netapp.com/zh-cn/oncommand-unified-manager-95/install/task-manually-configuring-the-mysql-repository.html)

如果您的系统无法访问 Internet ,并且存储库未从已连接 Internet 的系统镜像到未连接的系统,则应按照安装说 明确定系统的外部软件依赖关系。然后、您可以将所需软件下载到已连接Internet的系统、并复制 .rpm 文件到 要安装Unified Manager的系统。要下载项目和软件包、必须使用 yum install 命令:您必须确保这两个系统 运行的操作系统版本相同,并且订阅许可证适用于相应的 Red Hat Enterprise Linux 或 CentOS 版本。

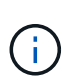

您不能从此处列出的存储库以外的存储库安装所需的第三方软件。从 Red Hat 存储库安装的软件 专为 Red Hat Enterprise Linux 而设计,并且符合 Red Hat 最佳实践(目录布局,权限等)。来 自其他位置的软件可能不遵循这些准则,这可能发生原因会导致 Unified Manager 安装失败,或 者在未来升级时可能会出现发生原因问题。

#### 端口 **443** 要求

来自Red Hat和CentOS的通用映像会阻止对端口443的外部访问。如果您的浏览器无法连接到您的OnCommand 产品、则可能是问题描述。以下命令允许所有外部用户和应用程序访问端口443: # firewall-cmd –zone=public –add-port=443/tcp –permanent; firewall-cmd –reload

在执行此命令之前、请咨询您的IT部门、了解您的安全策略是否需要其他操作步骤。

# <span id="page-6-0"></span>**Windows** 软件和安装要求

要在Windows上成功安装Unified Manager、您必须确保安装Unified Manager的系统满足 软件要求。

### 操作系统软件

Unified Manager仅在64位英语Windows操作系统上运行。您可以在以下Windows平台上安装Unified Manager:

- Microsoft Windows Server 2012标准版和数据中心版
- Microsoft Windows Server 2012 R2标准版和数据中心版
- Microsoft Windows Server 2016标准版和数据中心版

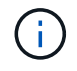

在Windows Server 2012 R2上、必须在目标系统上安装Windows更新KB2919355、否则安装将失 败。

请注意、Windows Server 2008不受早期版本的支持。有关受支持的 Windows 版本的最新完整列表,请参见互 操作性表。

#### ["mysupport.netapp.com/matrix"](http://mysupport.netapp.com/matrix)

此服务器应专用于运行Unified Manager;此服务器上不应安装任何其他应用程序。

需要以下第三方软件包:

- Microsoft Visual C+ + 2015可重新分发软件包14.0.24212版
- Microsoft Visual C++适用于Visual Studio 2013的可重新分发软件包12.0.40660版
- MySQL Community Edition版本5.7.23或5.7系列中的更高版本
- OpenJDK版本11
- p7zip 18.01或更高版本

如果未安装这些第三方软件包、则Unified Manager会在安装过程中安装这些软件包。

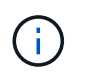

从 Unified Manager 9.5 开始, Unified Manager 安装包中提供了 OpenJDK, 并会自动安装该软 件包。从 Unified Manager 9.5 开始,不支持 Oracle Java。

如果已预安装MySQL、则必须确保:

- 它正在使用默认端口。
- 未安装示例数据库。
- 服务名称为`Mysql`。

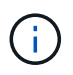

如果您计划在Unified Manager运行之后升级任何第三方软件、则必须先关闭Unified Manager。 第三方软件安装完成后、您可以重新启动Unified Manager。

### 安装要求

- 必须安装Microsoft .NET 4.5.2或更高版本。
- 您必须为预留2 GB磁盘空间 temp 用于提取安装文件的目录。
- 您必须在Windows驱动器中预留2 GB磁盘空间以缓存Unified Manager MSI文件。
- 要安装Unified Manager的Microsoft Windows Server必须配置一个完全限定域名(FQDN)、如下所示 ping 已成功响应主机名和FQDN。
- 您必须禁用Microsoft IIS全球Web发布服务并确保端口80和443可用。
- 您必须确保在安装期间已禁用"`Windows Installer RDS兼容性`"的远程桌面会话主机设置。
- UDP端口514必须可用、不得被任何其他服务使用。

Unified Manager 安装程序会在 Windows Defender 中配置以下排除项:

- Unified Manager数据目录(仅限Windows Server 2016)
- $\left(\begin{smallmatrix} 1 \ 1 \end{smallmatrix}\right)$
- Unified Manager 安装目录
- MySQL 数据目录

如果您的服务器安装了其他防病毒扫描程序、则必须手动配置这些排除项。

# <span id="page-7-0"></span>支持的浏览器

要访问Unified Manager UI、必须使用支持的浏览器。

Unified Manager已通过以下浏览器的测试;其他浏览器可能正常工作、但尚未通过认证。有关支持的浏览器版 本的完整列表、请参见互操作性表。

#### ["mysupport.netapp.com/matrix"](http://mysupport.netapp.com/matrix)

- Mozilla Firefox ESR 60
- Google Chrome 68和69
- Microsoft Internet Explorer 11

对于所有浏览器、禁用弹出窗口阻止程序有助于确保软件功能正确显示。

对于Internet Explorer、您必须确保已禁用兼容性视图、并且已将文档模式设置为默认值。有关这些设置的信 息、请参见Microsoft IE文档。

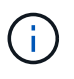

Firefox和Chrome是首选浏览器、因为在某些情况下、使用Internet Explorer时复杂的UI页面加载 速度较慢。

如果您计划为Unified Manager配置SAML身份验证、以便身份提供程序(IdP)对用户进行身份验证、请同时检 查IdP支持的浏览器列表。

# <span id="page-8-0"></span>协议和端口要求

使用浏览器、API客户端或SSH、Unified Manager UI和API必须能够访问所需的端口。通 过所需的端口和协议,可以在 Unified Manager 服务器与受管存储系统,服务器和其他组 件之间进行通信。

### 与 **Unified Manager** 服务器的连接

连接到Unified Manager Web UI时、不必指定端口号、因为始终使用默认端口。例如、由于Unified Manager始 终在其默认端口上运行、因此您可以输入 https://<host> 而不是 https://<host>:443。无法更改默认端 口号。

Unified Manager 服务器使用特定协议访问以下接口:

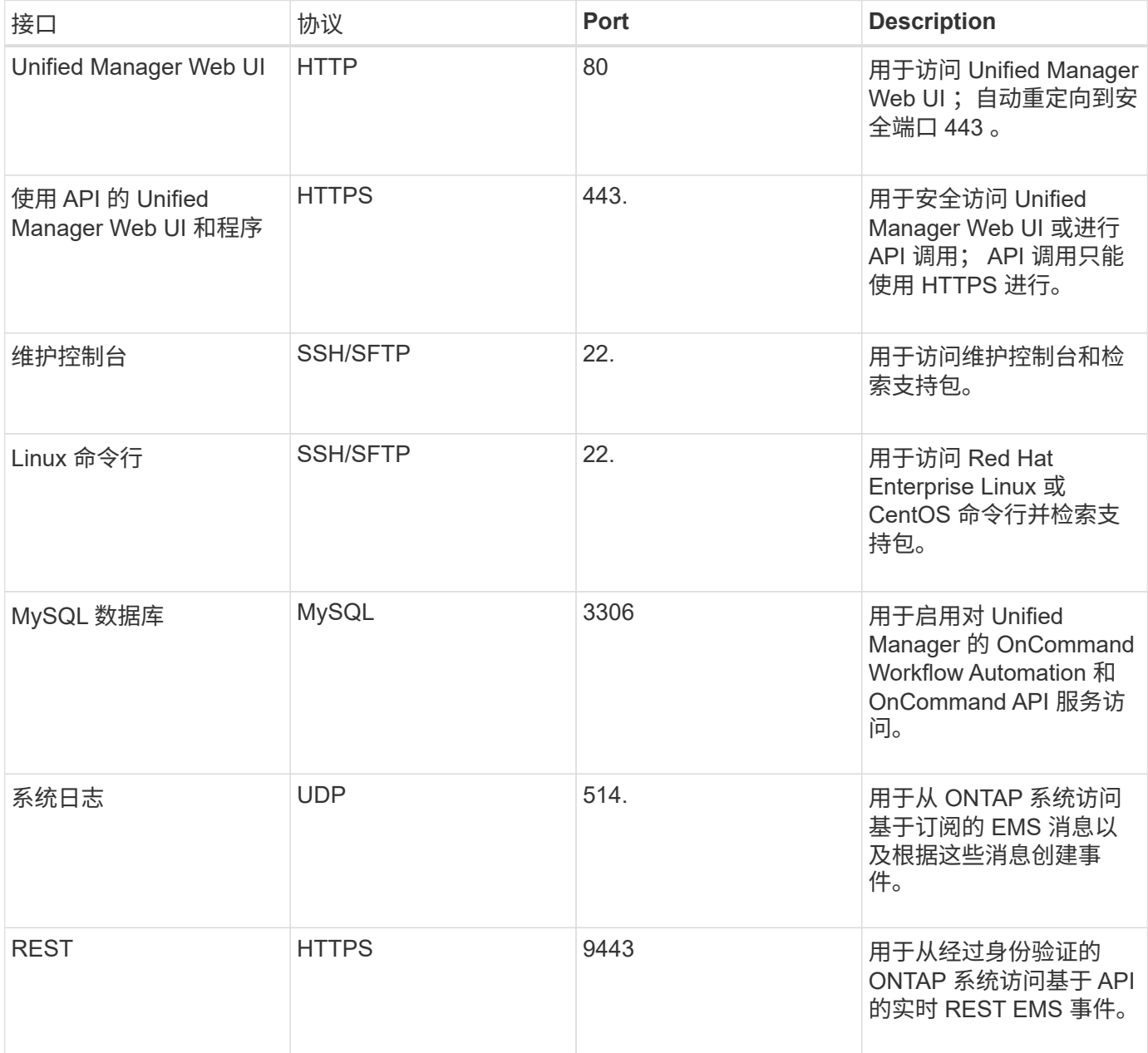

### 与 **Unified Manager** 服务器的连接

您必须将防火墙配置为打开端口、以便在Unified Manager服务器与受管存储系统、服务器和其他组件之间进行 通信。如果端口未打开,则通信将失败。

根据您的环境,您可以选择修改 Unified Manager 服务器用来连接到特定目标的端口和协议。

Unified Manager 服务器使用以下协议和端口连接到受管存储系统,服务器和其他组件:

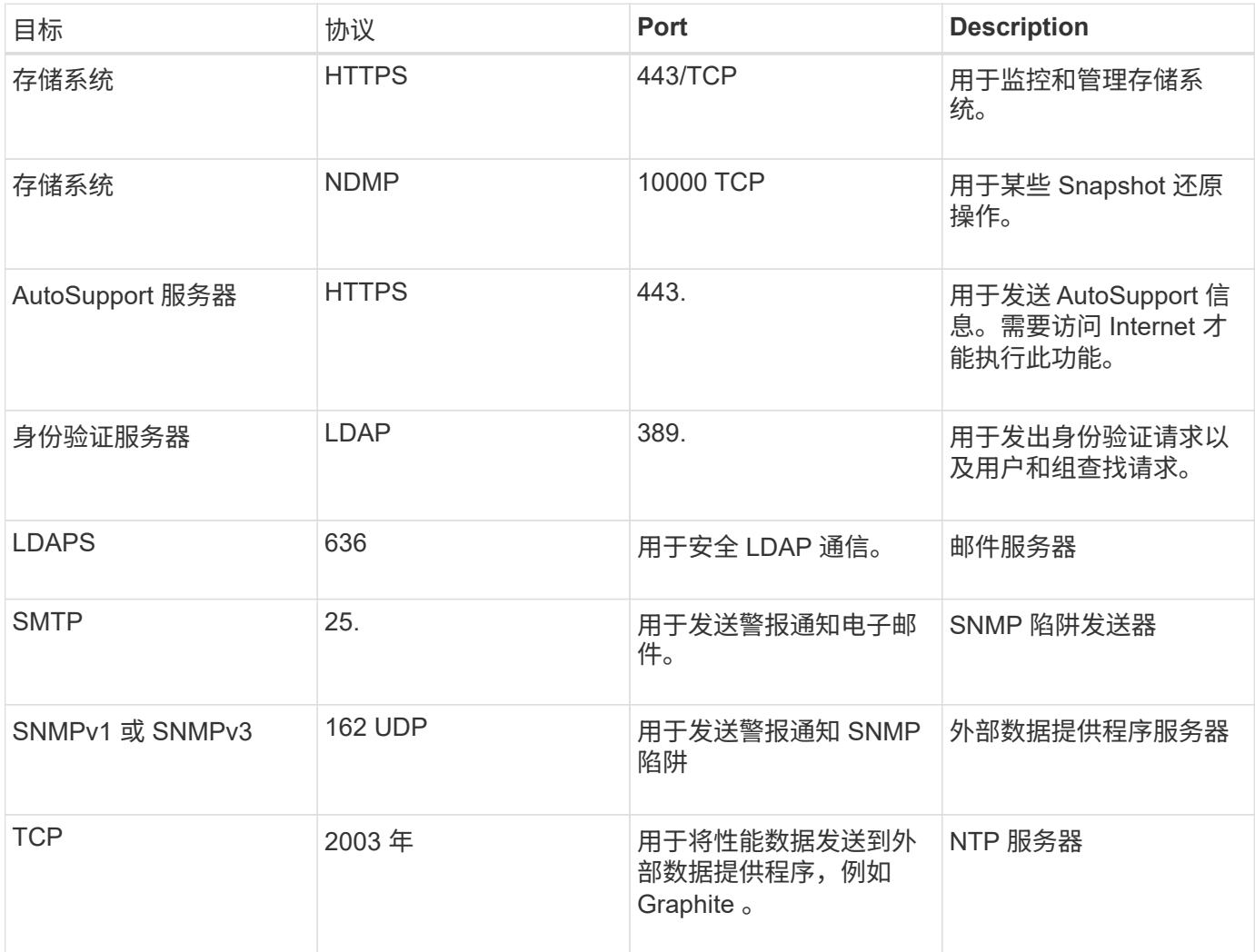

# <span id="page-9-0"></span>正在完成工作表

在安装和配置 Unified Manager 之前,您应准备好有关环境的特定信息。您可以将此信息 记录在工作表中。

### **Unified Manager** 安装信息

安装 Unified Manager 所需的详细信息。

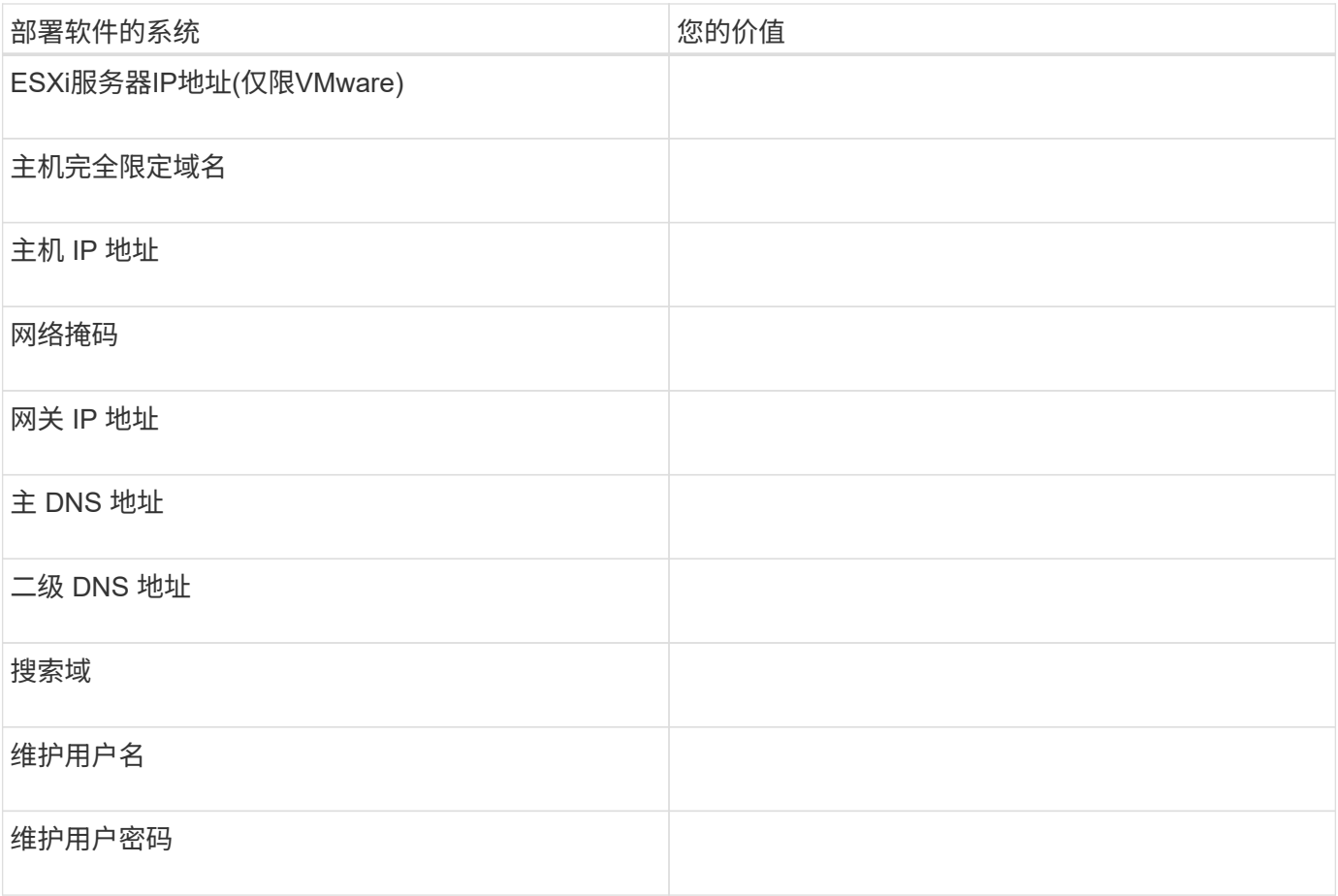

## **Unified Manager** 配置信息

安装 Unified Manager 后配置 Unified Manager 的详细信息。根据您的配置,某些值是可选的。

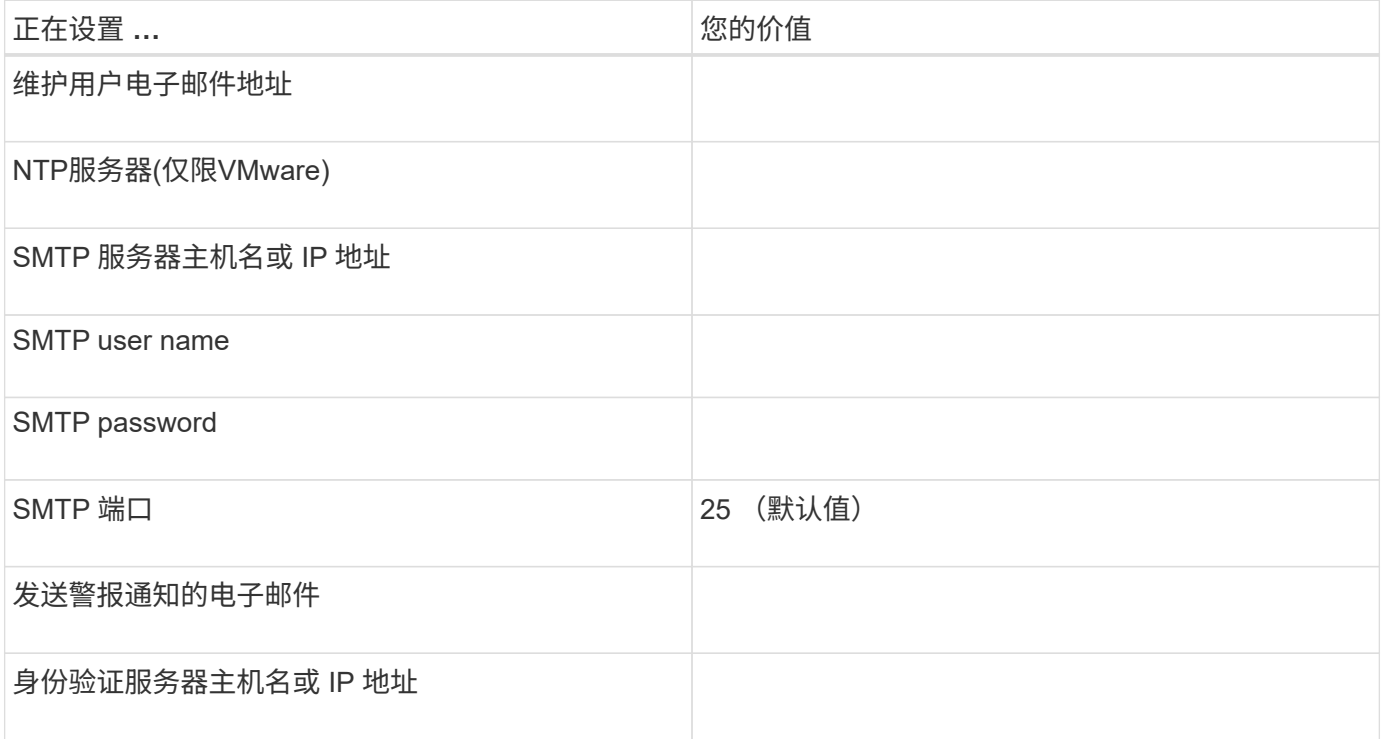

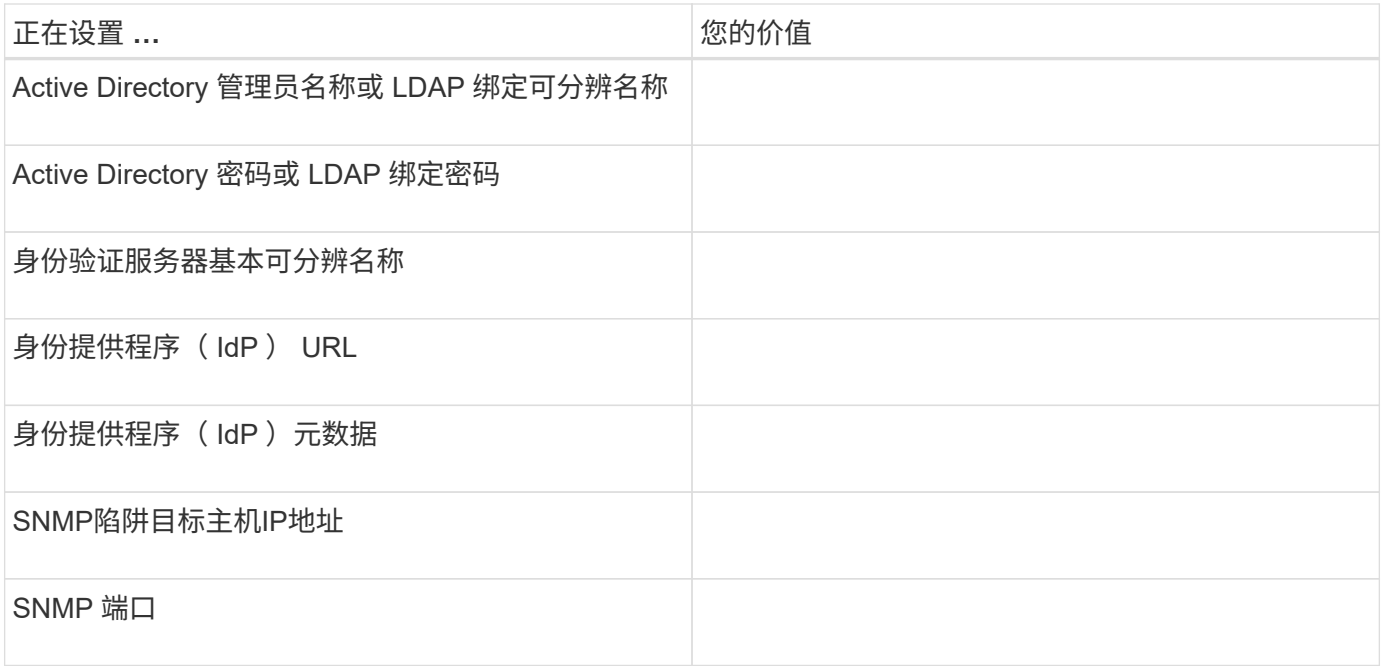

### 集群信息

要使用Unified Manager管理的存储系统的详细信息。

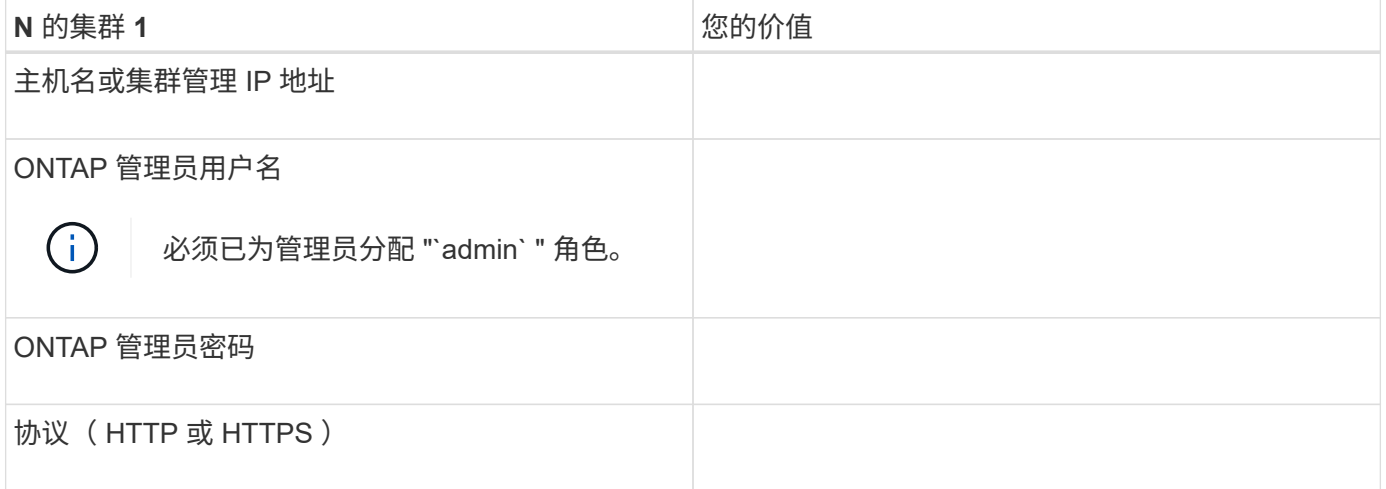

#### 版权信息

版权所有 © 2023 NetApp, Inc.。保留所有权利。中国印刷。未经版权所有者事先书面许可,本文档中受版权保 护的任何部分不得以任何形式或通过任何手段(图片、电子或机械方式,包括影印、录音、录像或存储在电子检 索系统中)进行复制。

从受版权保护的 NetApp 资料派生的软件受以下许可和免责声明的约束:

本软件由 NetApp 按"原样"提供,不含任何明示或暗示担保,包括但不限于适销性以及针对特定用途的适用性的 隐含担保,特此声明不承担任何责任。在任何情况下,对于因使用本软件而以任何方式造成的任何直接性、间接 性、偶然性、特殊性、惩罚性或后果性损失(包括但不限于购买替代商品或服务;使用、数据或利润方面的损失 ;或者业务中断),无论原因如何以及基于何种责任理论,无论出于合同、严格责任或侵权行为(包括疏忽或其 他行为),NetApp 均不承担责任,即使已被告知存在上述损失的可能性。

NetApp 保留在不另行通知的情况下随时对本文档所述的任何产品进行更改的权利。除非 NetApp 以书面形式明 确同意,否则 NetApp 不承担因使用本文档所述产品而产生的任何责任或义务。使用或购买本产品不表示获得 NetApp 的任何专利权、商标权或任何其他知识产权许可。

本手册中描述的产品可能受一项或多项美国专利、外国专利或正在申请的专利的保护。

有限权利说明:政府使用、复制或公开本文档受 DFARS 252.227-7013 (2014 年 2 月)和 FAR 52.227-19 (2007 年 12 月)中"技术数据权利 — 非商用"条款第 (b)(3) 条规定的限制条件的约束。

本文档中所含数据与商业产品和/或商业服务(定义见 FAR 2.101)相关,属于 NetApp, Inc. 的专有信息。根据 本协议提供的所有 NetApp 技术数据和计算机软件具有商业性质,并完全由私人出资开发。 美国政府对这些数 据的使用权具有非排他性、全球性、受限且不可撤销的许可,该许可既不可转让,也不可再许可,但仅限在与交 付数据所依据的美国政府合同有关且受合同支持的情况下使用。除本文档规定的情形外,未经 NetApp, Inc. 事先 书面批准,不得使用、披露、复制、修改、操作或显示这些数据。美国政府对国防部的授权仅限于 DFARS 的第 252.227-7015(b)(2014 年 2 月)条款中明确的权利。

商标信息

NetApp、NetApp 标识和 <http://www.netapp.com/TM> 上所列的商标是 NetApp, Inc. 的商标。其他公司和产品名 称可能是其各自所有者的商标。